2<sup>éme</sup> année Master Informatique **|** 

Option: Génie Logiciel et Systèmes Distribués

Université de Biskra

Année 2021/2022

# <sup>2<sup>éme</sup> année Master Informatique<br>
Option: Génie Logiciel et Systèmes Distribués<br>
Université de Biskra<br>
Année 2021/2022<br>
XML : eXtensible Mark-up Language</sup>

Dr. Mohamed Lamine KERDOUDI Email : l.kerdoudi@univ-biskra.dz

## D Documents de l'entreprise

- **Documents commerciaux** 
	- o catalogues, fiches produits, factures, …
- **Documents techniques**
- o spécifications techniques, manuels utilisateur, manuels d 'entretien, … • Catalogues, fiches produits, factures, ...<br>
• Documents techniques<br>
• spécifications techniques, manuels utilisateur, manuels<br>
d'entretien, ...<br>
• Documents qualités<br>
• suivi de fabrication de lots, rapports d'incident, • Documents techniques<br>
• Spécifications techniques, manuels d<br>
• Documents qualités<br>
• Suivi de fabrication de lots, rapports<br> **• Gestion électronique de documents<br>
• Représentation uniforme voir norma**<br>
• Archivage<br>
• Re ○ spécifications techniques, manuels u<br>
d 'entretien, ...<br>
■ Documents qualités<br>
○ suivi de fabrication de lots, rapports<br> **I Gestion électronique de documents**<br>
• Représentation *uniforme voir norma*<br>
• Archivage<br>
• Rech
- **Documents qualités** 
	- o suivi de fabrication de lots, rapports d'incident, …

## □ Gestion électronique de documents

- 
- 
- 

## Document structuré

Comporte des parties ayant une signification particulière

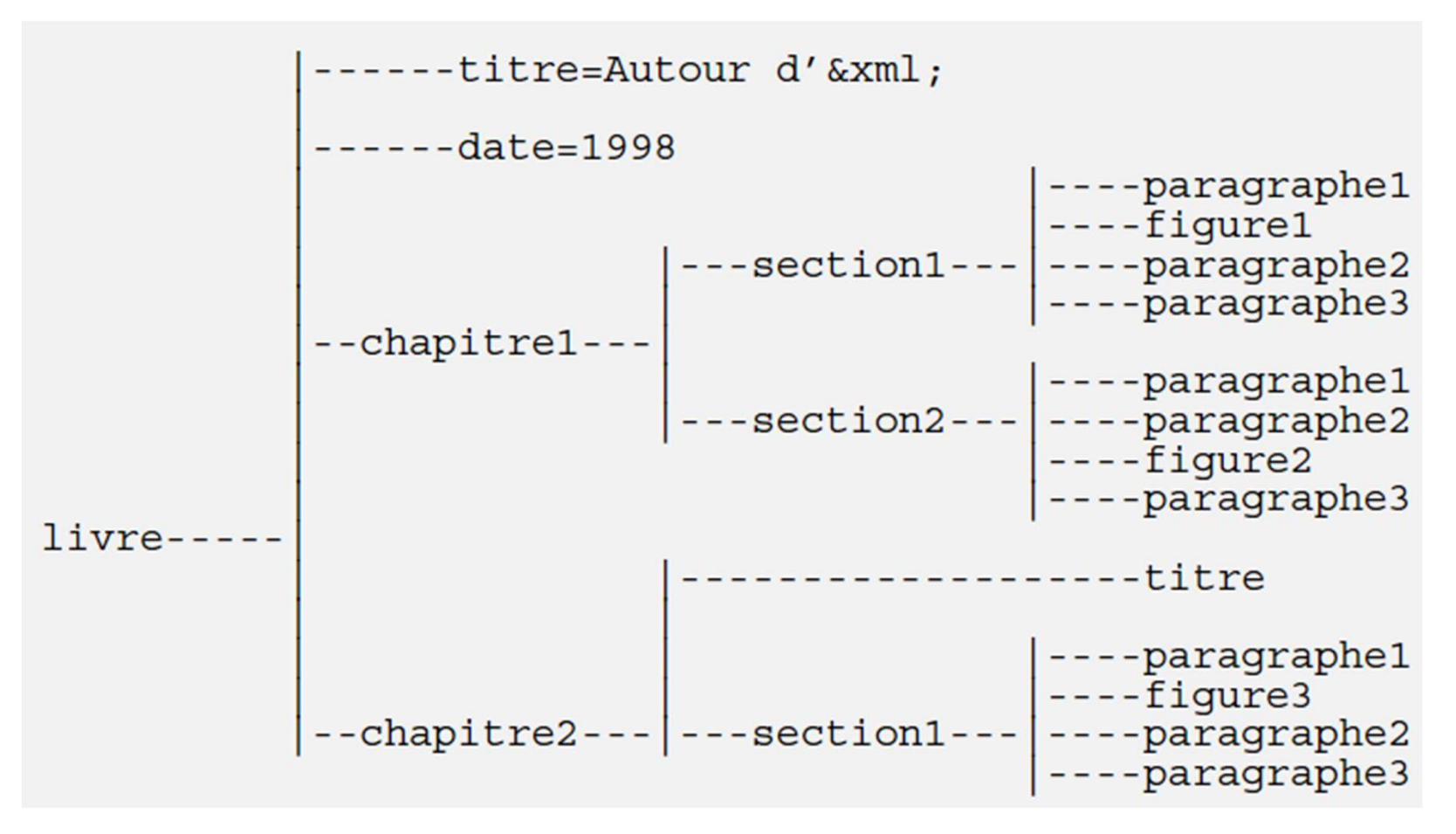

## □ La GED utilise des documents structurés

**Je recherche tous les documents dont le titre contient XML!** 

## Limites de HTML

## HTML 4.0 et DHTML

o pas de validation de la structure

# 1. **Introduction**<br>
■ Limites de HTML<br>
■ HTML 4.0 et DHTML<br>
△ pas de validation de la structure<br>
■ SGML : Standard Generalized Markup Language<br>
△ structure « sémantique » et type de document (DTD)

- o structure « sémantique » et type de document (DTD)
- o mais reste compliqué et non intégré aux browsers

## XML

o principes de SGML mais simplification de la DTD

## Qu'est-ce que XML?

- 1. **Introduction**<br> **Qu'est-ce que XML?**<br>
eXtensible Mark-up Language<br>
Défini par le W3C
- Défini par le W3C
- permet la définition de familles de langages de balises
- fait aussi référence à une famille de technologies

## Exemple

<fiche-identite>

<nom>Parrain</nom>

<prenom>Anne</prenom>

</fiche-identite>

## □ A quoi sert XML?

- **1. Introduction**<br>• **A quoi sert XML?**<br>• Représenter des données pour les manipuler, les<br>échanger, les interroger. échanger, les interroger.
- Exemples de documents
- Documents de bureautique : OpenOffice
- Documents texte : DocBook, ...
- Données informatiques : configurations...
- Données échangées : XHTML, jabber, web services,. . .
- Données stockées : bases de données XML
- Beaucoup d'autres choses nouvelles, chaque jour ou presque ! <sup>6</sup>

## Un Survol sur XML

 XML est utilisé pour décrire et stocker des documents et des données dans un format standard qui peut être facilement transporté par l'intermédiaire des protocoles standard d'Internet.

 En plus, il permet de séparer la structure d'un document, sa présentation et son contenu, de telle sorte ou le contenu d'un document XML peut être présentés avec plusieurs manières, utilisant des feuilles de style différentes. **Example 19 Allen Construire de construire d'un document,**<br> **En plus, il permet de séparer la structure d'un document,**<br> **sa présentation et son contenu, de telle sorte ou le contenu<br>
d'un document XML peut être <b>présentés** 

 Un des avantages XML est le fait qu'il est un métaà des domaines d'activités.

## XML : Concepts fondamentaux

- **XML : Concepts fondame<br>1. Eléments et attributs d' XML<br>• Les documents <u>bien formés d</u>e XML <sub>|</sub><br>des éléments, des attributs, et le texte.** Les documents **bien formés** de XML peuvent contenir **XML : Concepts fondam**<br> **1. Eléments et attributs d' XML**<br> **e** Les documents <u>bien formés</u> de XML<br>
des éléments, des attributs, et le texte.<br> **a) Les éléments :**<br>
• un élément a toujours une balise d'ouvertermeture :<br>
• < **Eléments et attributs d' XML<br>
Les documents <u>bien formés d</u>e XML peuvent contenir<br>
es éléments, des attributs, et le texte.<br>
Les éléments :<br>
• un élément a toujours une balise d'ouverture et autre de<br>
fermeture : XML : Concepts fondamental<br>
Eléments et attributs d' XML<br>
Les documents <u>bien formés</u> de XML peuve<br>
es éléments, des attributs, et le texte.<br>
Les éléments :<br>
• un élément a toujours une balise d'ouverture efermeture :<br>
• Eléments et attributs d' XML<br>
Les documents <u>bien formés</u> de XML peuvent contenir<br>
es éléments, des attributs, et le texte.<br>
Les éléments :<br>
• un élément a toujours une balise d'ouverture et autre de<br>
fermeture : Eléments et attributs d' XML**<br>
Les documents **bien formés** de XML peuvent conteni<br>
is éléments, des attributs, et le texte.<br>
Les éléments :<br>
• un élément a toujours une balise d'ouverture et autre de<br>
fermeture : « elemen Les documents **bien formés** des<br>
des éléments, des attributs, et le<br>
a) Les éléments :<br>
• un élément a toujours une balise<br>
fermeture :<br>
• Le nom de l'élément peut conter<br>
nombre...<br>
• Un élément ne peut pas comme<br>
alphabé
- -
	- nombre…
	- alphabétique
- 
- vertike the texts of the texts.<br>
Les éléments :<br>
 un élément a toujours une balise d'ouverture et autre de<br>
fermeture : « selement > < / element ><br>
 Le nom de l'élément peut contenir des lettres et des<br>
nombre...<br>
 Un é élément et sont insérés dans la partie du balise ouverte - un élément a toujours une balise d'ouverture<br>fermeture : <br>
- clement></element><br>
- Le nom de l'élément peut contenir des lettres<br>
nombre...<br>
- Un élément ne peut pas commencer par un r<br>
alphabétique<br>
Les attributs :<br>
- C

<element attribute ="value"> </element>

## XML : Concepts fondamentaux

**XML : Concepts for<br>
c) Les textes :<br>
· sont localisés entre deux ba<br>
représentent la donnée associe ERECTE SON ESTEN EN ARRE EN SONT LES SONTES EN SONT LES SONTS EN SONT EN SONT EN SONT EN ARRENT EN SONT EN SONT<br>FRANCIS EN SONT EN SONT EN SONT EN SONT EN SONT EN SONT EN SONT EN SONT EN SONT EN SONT EN SONT EN SONT EN SO** représentent la donnée associe à l'élément :

<element attribute ="value"> Texte </element> Exemple

```
<?xml version="1.0" encoding="iso-8859-1" ?>
<note>
```

```
<to>Ali</to>
```
- <from>Mohamed</from>
- <heading>Reminder</heading>
- <body>Don't forget me this weekend!</body> </note>

## XML : Concepts fondamentaux

Le prologue des documents XML joue trois rôles importants:

- Préciser qu'il s'agit d'un document XML
- **Immer le veu (codage) de caractères utilisé**
- Identifier la grammaire (DTD) utilisée

 $\Box$  Le prologue est facultatif, mais important car il précise des info. importantes pour les processeurs XML.

## <?xml version="1.0" encoding="UTF-8"?>

**FREE THE STATE THE STATE THE STATE THE STATE THE STATE THE STATE THE STATE THE STATE THE PRODUCE THE STATE OF STATE CHE STATE CHE STATE CHE STATE CHE STATE CHE STATE CHE STATE CHE STATE CHE STATE CHE STATE CHE STATE STAT** <!DOCTYPE html PUBLIC "-//W3C//DTD XHTML 1.1//EN" "http://www.w3.org/TR/xhtml11/DTD/xhtml11.dtd"> □ Le prologue est facultatif, mais im<br>des info. importantes pour les processe<br><?xml version="1.0" encoding="UTF-<br><?xml-stylesheet href="macss.css" type<br><!DOCTYPE html PUBLIC "-//W3C//DT<br>"http://www.w3.org/TR/xhtml11/DTD/x C Le prologie est lacutatif, mais important car ir precise<br>des info. importantes pour les processeurs XML.<br>
<br>
S'xml version="1.0" encoding="UTF-8"?><br>
<br>
S'xml stylesheet href="macss.css" type="text/css"?><br>
<br>
<br>
SIDOCTYPE htm

- Une définition d'un document XML est un ensemble de règles que l'on impose au document.
	- Ces règles permettent de décrire la façon dont le document XML doit être construit.
- Le DTD précise la grammaire que doit suivre le document.
- Par exemple, ces règles peuvent être :
	- imposer la présence d'un attribut ou d'une balise,
	- $\triangleright$  imposer l'ordre d'apparition des balises dans le document
	- $\triangleright$  ou encore, imposer le type d'une donnée (nombre entier, chaîne, etc.).

Document valide est un document bien formé conforme à une définition. (Respecter DTD).

## □ Pourquoi écrire des définitions?

- Associer une définition à un document oblige à une certaine rigueur dans l'écriture de vos données XML.
- C'est d'autant plus important lorsque plusieurs personnes travaillent sur un même document.
- La définition impose ainsi une écriture uniforme que tout le monde doit respecter.

**Définition de Type de<br>1. Eléments<br>□ Syntaxe : Pour définir les règ Syntaxe**: Pour définir les règles portant sur les **balises**, on utilise le mot clef ELEMENT.

## <!ELEMENT balise (contenu)>

Une règle peut donc se découper en 3 mots clefs :

## ELEMENT, balise et contenu.

- **E** Retour sur la balise
- Le mot-clef balise est à remplacer par le nom de la balise à laquelle vous souhaitez appliquer la règle.
- Par exemple: <nom>Bensalah</nom> On écrira alors : <!ELEMENT nom (contenu)> <sup>13</sup>

**Retour sur le contenu :** Cet emplacement a pour vocation de décrire ce que doit contenir la balise : est-ce une autre balise ou est-ce une valeur ? **Définition de Type de document DTD :**<br>□ Retour sur le contenu : Cet emplacement a pour vocation<br>de décrire ce que doit contenir la balise : est-ce une autre balise ou<br>est-ce une valeur ?<br>1. Cas d'une balise en contenant • Définition de Type de document DTI<br>
□ Retour sur le contenu : Cet emplacement a pou<br>
de décrire ce que doit contenir la balise : est-ce une autre<br>
est-ce une valeur ?<br>
1. Cas d'une balise en contenant une autre<br>
• Par e Retour sur le contenu : Cet empla<br>crire ce que doit contenir la balise : es<br>e une valeur ?<br>Cas d'une balise en contenant un<br>Par exemple, regardons la règle suiva<br><!ELEMENT personne (nom)><br><!-- suite de la DTD --><br>Cette règ **U** Retour sur le contenu : Cet emplacement a pour vocation<br>de décrire ce que doit contenir la balise : est-ce une autre balise ou<br>est-ce une valeur ?<br>1. Cas d'une balise en contenant une autre<br>Par exemple, regardons la r **Définition de Type de document DTD :<br>prour sur le contenu : Cet emplacement a pour vocation<br>prour sur le contenu : Cet emplacement a pour vocation** 

- 
- 

<!ELEMENT personne (nom)>

- balise<nom/>.
- 1. Cas d'une balise en contenant une autre<br>
 Par exemple, regardons la règle suivante :<br> **<!ELEMENT** personne (nom)><br> **<!— suite de la DTD -->**<br>
 Cette règle signifie que la balise<personne/>contient la<br>
balise<nom/>.<br> <personne> <nom> Hafidi </nom> </personne> <sup>14</sup>

# **Définition de Type de document DTD :<br>Definition de Type de document DTD :<br>Dus n'avons défini aucune règle pour la balise <nom/>.**

- **Définition de Type de document DTD :**<br>• Nous n'avons défini aucune règle pour la balise <nom/>.<br>Le document n'est, par conséquent, pas valide. Le document n'est, par conséquent, pas valide.
- **Définition de Type de document DTD :**<br>• Nous n'avons défini aucune règle pour la balise <nom/>.<br>Le document n'est, par conséquent, pas valide.<br>• En effet, dans une DTD, il est impératif de décrire tout le document sans ex document sans exception. • Nous n'avons défini aucune règle pour la balise <nom/><br>• Nous n'avons défini aucune règle pour la balise <nom/><br>• Le document n'est, par conséquent, pas valide.<br>• En effet, dans une DTD, il est impératif de décrire tout Le document n'est, par conséquent, pas valide.<br>
<br>
Le document n'est, par conséquent, pas valide.<br>
<br>
document sans exception.<br>
<br>
Des balises qui n'apparaissent pas dans la DTD ne<br>
peuvent pas être utilisées dans le document Le document n'est, par conséquent, pas valide.<br>
• En effet, dans une DTD, il est impératif de décrire tout le<br>
document sans exception.<br>
• Des balises qui n'apparaissent pas dans la DTD ne<br>
peuvent pas être utilisées dans
- peuvent pas être utilisées dans le document XML. document sans exception.<br>
• Des balises qui n'apparaissent pas dans la DTD ne<br>
peuvent pas être utilisées dans le document XML.<br> **2. Cas d'une balise contenant une valeur**<br>
• Dans le cas où notre balise contient une **valeu**
- 
- utilisera le mot clef #PCDATA
- caractères, un entier, un nombre décimal, un caractère, etc.

# **Définition de Type de document D<br>• En se basant sur l'exemple précédent :<br>• <personne><br>• <nom> Hafidi </nom>** Définition de Type de document DTD :<br>e basant sur l'exemple précédent :

<personne>

## <nom> Hafidi </nom>

</personne>

**Définition de Type de document DTD :**<br>
• En se basant sur l'exemple précédent :<br>
• spersonne><br>
• shom> **Hafidi** </nom><br>
• Nous pouvons maintenant compléter notre DTD en<br>
ajoutant une règle pour la balise <nom/>. Par exemp ajoutant une règle pour la balise <nom/>. Par exemple, la balise contienne une valeur simple, on écrira :

## <!ELEMENT nom (#PCDATA)>

Au final, la DTD de notre document XML est donc la suivante : <!ELEMENT personne (nom)> <!ELEMENT nom (#PCDATA)> </personne><br>
• Nous pouvons maintenant compléter n<br>
ajoutant une règle pour la balise <nom/>. I<br>
balise contienne une valeur simple, on écr<br>
<!**ELEMENT nom (#PCDATA)>**<br>
Au final, la DTD de notre document XML e<br> **<!ELEMENT** 

Il est également possible d'indiquer qu'une balise ne contient

rien grâce au mot-clef **EMPTY**.

# **Définition de Type de document DTD :<br>Définition de Type de document DTD :<br>s les règles suivantes :**

Prenons les règles suivantes :

<!ELEMENT personne (nom)>

## <!ELEMENT nom EMPTY>

Le document XML répondant à la définition DTD précédente est le suivant :

<personne>

 $<$ nom  $><$ /nom $>$ 

## </personne>

À noter : lors de l'utilisation du mot clef EMPTY, l'usage des parenthèses n'est pas obligatoire !

**Définition de Type de document DTD :<br>4) Cas d'une balise pouvant tout contenir<br>• Une balise qui peut tout contenir, c'est à dire, une au<br>balise, une valeur simple ou tout simplement être vide. D Définition de Type de document DTD :**<br>4) Cas d'une balise pouvant tout contenir<br>• Une balise qui peut tout contenir, c'est à dire, une autre<br>balise, une valeur simple ou tout simplement être vide. Dans<br>ce cas, on utilise balise, une valeur simple ou tout simplement être vide. Dans **Définition de Type de docume<br>4) Cas d'une balise pouvant tout conter<br>• Une balise qui peut tout contenir, c'est<br>balise, une valeur simple ou tout simpleme<br>ce cas, on utilise le mot-clef ANY.<br>• Prenons la règle suivante :<br> Example 1998 de document DTD**<br>
4) Cas d'une balise pouvant tout contenir<br>
• Une balise qui peut tout contenir, c'est à dire, une autre<br>
balise, une valeur simple ou tout simplement être vide. Dan<br>
ce cas, on utilise le 4) Cas d'une balise pouvant tout co<br>
• Une balise qui peut tout contenir, c<br>
balise, une valeur simple ou tout simple<br>
ce cas, on utilise le mot-clef ANY.<br>
• Prenons la règle suivante :<br>
<!ELEMENT personne (nom)><br>
<!ELEMEN one banse dur peut tout conterm, c'est a't<br>balise, une valeur simple ou tout simplement<br>ce cas, on utilise le mot-clef **ANY**.<br>• Prenons la règle suivante :<br><!**ELEMENT** personne (nom)><br><!**ELEMENT** nom **ANY**><br>• Les documents

## <!ELEMENT personne (nom)> <!ELEMENT nom ANY> <!-- vide -->

- 
- 
- <personne>
- 
- </personne>
- 
- <personne>
- $<$ nom >  $<$ /nom>
- </personne>

- **Définition de Type de document DTD :**<br>• Bien que le mot-clef ANY existe, il est souvent déconseillé<br>de l'utiliser afin de restreindre le plus possible la liberté de<br>rédaction du document XML. de l'utiliser afin de restreindre le plus possible la liberté de rédaction du document XML. **Définition de Type de document DTD :**<br>• Bien que le mot-clef ANY existe, il est souvent déconseillé<br>de l'utiliser afin de restreindre le plus possible la liberté de<br>rédaction du document XML.<br>• Comme pour le mot-clef ANY **Définition de Type de document DTD :<br>n que le mot-clef ANY existe, il est souvent déconseillé**
- n'est pas obligatoire pour le mot-clef ANY!

- Structurer le contenu des balises
- **Définition de Type de document DTD :**<br>• Structurer le contenu des balises<br>• Par exemple, un répertoire contient généralement un<br>nombre variable de personnes,<br>• Il faut donc permettre au document XML d'être valide quel nombre variable de personnes,

→ Il faut donc permettre au document XML d'être valide quel que soit le nombre de personnes qu'il contient. **1. Séquence de Séquence de Séquence de Séquence de Séquence de Personnes,**<br>
1. Séquence de Personnes,<br>
1. Séquence<br>
1. Séquence<br>
1. Séquence<br>
1. De Séquence permet de dé

Une séquence permet de décrire l'enchaînement

imposé des balises.

 Il suffit d'indiquer le nom des balises en les séparant par des virgules.

<!ELEMENT balise (balise2, balise3, balise4, balise5, etc.)> Définition de Type de document DTD<br>
<!ELEMENT balise (balise2, balise3, balise4, balis<br>
□ <u>Exemple:</u><br>
<!ELEMENT personne (nom, prenom, age)><br>
<!ELEMENT nom (#PCDATA)><br>
<!ELEMENT prenom (#PCDATA)><br>
<!ELEMENT age (#PCDATA)> Définition de Type de document DTD :<br>MENT balise (balise2, balise3, balise4, balise5, etc.)>

## **Q** Exemple:

- <!ELEMENT personne (nom, prenom, age)>
- <!ELEMENT nom (#PCDATA)>
- 
- <!ELEMENT age (#PCDATA)>
- Cette définition impose que la balise <personne /> contienne obligatoirement les balises<nom />
settienne />
settienne />
settienne />
settienne />
settienne />
settienne />
settienne />
settienne />
settienne />
settienne />
settienne />
settienne />
settienne />
settienn et<age /> dans cet ordre.

 Regardons alors la validité des documents XML qui suivent: **Définition de Type de doc<br>Regardons alors la validité des doc<br><!-- valide --><br><personne><br><nom>Hafidi</nom> Définition de Type de document DTD :<br>gardons alors la validité des documents XML qui suivent:** 

<personne> <nom>Hafidi</nom> é**finition de Type de document DTD :**<br>rdons alors la validité des documents XML qui suiver<br>alide --><br><nom>Hafidi</nom><br><prenom> Houssem Eddine </prenom><br><age>24</age><br>sonne>  $<sub>age</sub>>24 <sub>age</sub>$ </sub> </personne> Demmon de Type de doc<br>
Regardons alors la validité des doc<br>
<!-- valide --><br>
<personne><br>
<nom>Hafidi</nom><br>
<prenom> Houssem Eddine <<br>
<age>24</age><br>
</personne><br>
<!-- invalide --><br>
<!-- les balises ne sont pas dans le<br>
<p Regardons alors la validité des documents XML qui suivent:<br>
<!-- valide --><br>
<personne><br>
<personne><br>
<personne><br>
+ com>Hafidi</nom><br>
+ com>Hafidi</nom><br>
+ com>Hafidi</nom><br>
+ com><br>
+ com>224</age><br>
+ compasses ne sont pas <personne> sonne><br>
<nom>Hafidi</nom><br>
<prenom> Houssem Eddine </prenom><br>
<age>24</age><br>
sonne><br>
walide --><br>
as balises ne sont pas dans le bon ordre --><br>
sonne><br>
<prenom> Houssem Eddine </prenom><br>
<nom>Hafidi</nom><br>
<age>24</age> <nom>Hafidi</nom>  $<sub>age</sub>>24 <sub>age</sub>$ </sub> </personne>

 Regardons alors la validité des documents XML qui suivent: **Définition de Type de do<br>Regardons alors la validité des doc<br><!-- invalide --><br><!-- il manque une balise --><br><personne> Définition de Type de document l<br>Regardons alors la validité des documents XM<br><!-- invalide --><br><!-- il manque une balise --><br><personne><br><prenom> Houssem Eddine </prenom>** <personne> **Définition de Type de document DTD :**<br>ardons alors la validité des documents XML qui suive<br>nvalide --><br>il manque une balise --><br><prenom> Houssem Eddine </prenom><br><age>24</age><br>sonne>  $<sub>age</sub>>24 <sub>age</sub>$ </sub> </personne> Regardons alors la validité des doc<br>
<!-- invalide --><br>
<!-- il manque une balise --><br>
<personne><br>
<personne><br>
<personne><br>
</personne><br>
</personne><br>
</personne><br>
</personne><br>
</personne><br>
</personne><br>
</personne><br>
</person Regardons alors la validité des documents XML qui suivent:<br>
<!-- invalide --><br>
<!-- il manque une balise --><br>
<personne><br>
<personne><br>
<personne><br>
</personne><br>
</personne><br>
</personne><br>
</personne><br>
</personne><br>
</personne> <personne> <nom>Hafidi</nom> manque une banse ---<br>
sonne><br>
<prenom> Houssem Eddine </prenom><br>
<age>24</age><br>
rsonne><br>
invalide --><br>
il y a une balise en trop, qui plus est non déclarée ---<br>
sonne><br>
<nom>Hafidi</nom><br>
<prenom> Houssem Eddine </prenom><br>  $<sub>age</sub>>24 <sub>age</sub>$ </sub> <date>12/12/2012</date> </personne> Défi<mark>nition de Type de document DTD :</mark><br>ardons alors la validité des documents XML qui suivent:

# Définition de Type de document DTD :<br>.<br>e de choix

**Définition de Type de<br>
2. Liste de choix<br>
• Une liste de choix permet de** Une liste de choix permet de dire qu'une balise contient

## l'une des balises décrites.

 Il suffit d'indiquer le nom des balises en les séparant par une barre verticale. ■ Une liste de choix permet de dire qu'une balise contier<br>
"<br>
Il suffit d'indiquer le nom des balises en les séparant pa<br>
une barre verticale.<br>
<br>
<!ELEMENT balise (balise2 | balise3 | balise4 | etc.)><br>
□ Exemple:<br>
<br>
<!ELE ■ Il suffit d'indiquer le nom des balises en les sép<br>
une barre verticale.<br>
<!ELEMENT balise (balise2 | balise3 | balise4 | €<br>
<br> **Q** Exemple:<br>
<!ELEMENT personne (nom | prenom)><br>
<!ELEMENT nom (#PCDATA)><br>
<!ELEMENT prenom

<!ELEMENT balise (balise2 | balise3 | balise4 | etc.)>

## **Q** Exemple:

<!ELEMENT nom (#PCDATA)>

• Cette définition impose que la balise <personne /> contienne obligatoirement la balise <nom  $\frac{du}{du}$  la balise <prenom />. <sup>24</sup>

 Regardons alors la validité des documents XML ci-dessous: **Définition de Type de doc<br>Regardons alors la validité des doc<br><!-- valide --><br>rsonne>** Dermition de Type de doc<br>Regardons alors la validité des doc<br><!-- valide --><br>sonne><br>nom>Hafidi</nom><br>ssonne><br><!-- valide --><br>sonne> **Définition de Type de document DTD :<br>gardons alors la validité des documents XML ci-dessous:** 

<personne>

<nom>Hafidi</nom>

</personne>

<personne>

<!-- valide --><br>ersonne><br>snom>Hafidi</nom><br>ersonne><br><!-- valide --><br>prenom> Houssem Eddine </prenom><br>ersonne>

</personne>

# **Définition de Type de document DTD**<br>-- invalide --><br>--- les 2 balises prenom et nom ne peuvent pas être<br>n même temps. --><br>personne><br><prenom> Houssem Eddine </prenom><br><nom> Hafidi</nom> Définition de Type de document DTD :<br>alide -->

Définition de Type de<br>
<!-- invalide --><br>
<!-- les 2 balises prenom et nom ne **Définition de Type de document DTD :**<br><!-- invalide --><br><!-- les 2 balises prenom et nom ne peuvent pas être présentes<br>en même temps. -->

```
en même temps. -->
```
<personne>

s<sub>ter</sub>- ies 2 banses prenomet nomine<br>
en même temps. --><br>
<personne><br>
<prenom> Houssem Eddine </pre<br>
<nom> Hafidi</nom><br>
</personne><br>
<!-- invalide --><br>
<!-- il manque une balise --> spersonne><br>
spersonne><br>
spersonne><br>
Hafidis/nom><br>
shom> Hafidis/nom><br>
spersonne><br>
sl-- il manque une balise --><br>
spersonne >

<nom> Hafidi</nom>

</personne>

<personne >

</personne> <sup>26</sup>

# **Définition de Type de doot<br>
3. Balise optionnelle<br>
• Une balise peut être optionnelle<br>
• Pour indiquer qu'une balise est optionnelle** Définition de Type de document DTD :<br>ise optionnelle

- **Une balise peut être optionnelle.**
- Pour indiquer qu'une balise est optionnelle, on fait suivre son nom par un point d'interrogation. **Définition de Type de document DTD :**<br> **3. Balise optionnelle**<br>
■ Une balise peut être **optionnelle**.<br>
■ Pour indiquer qu'une balise est optionnelle, on fait suivre<br>
son nom par un **point d'interrogation.**<br>
■ <!ELEMENT b <sup>&</sup>lt;!ELEMENT prenom (#PCDATA)>
- 
- Exemple :

<!ELEMENT personne (nom, prenom?)>

<!ELEMENT nom (#PCDATA)>

• Cette définition impose que la balise <personne /> contienne obligatoirement la balise <nom /> puis □ Exemple :<br>
<!ELEMENT personne (nom, prenom?)><br>
<!ELEMENT nom (#PCDATA)><br>
<!ELEMENT prenom (#PCDATA)><br>
■ Cette définition impose que la balise <personne /><br>
contienne **obligatoirement** la balise <nom /> puis<br> **éventuelle** 

- Regardons alors la validité de ces documents XML : **Définition de Type de<br>
• Regardons alors la validité de de<br>
<!-- valide --><br>
<personne><br>
<nom> Hafidi</nom>** <!-- valide --> **Définition de Type de document DTD :<br>gardons alors la validité de ces documents XML :** 
	- <personne>
		- <nom> Hafidi</nom>
	- </personne>

<personne> <nom> Hafidi</nom> egardons alors la validité de ces documents XML :<br>alide --><br><nom> Hafidi</nom><br>ersonne><br>alide --><br>yrsonne><br><nom> Hafidi</nom><br><prenom> Houssem Eddine </prenom><br>ersonne><br>valide --><br>valide --> </personne> <personne><br>
<personne><br>
</personne><br>
</personne><br>
</personne><br>
<personne><br>
<personne><br>
<personne><br>
<personne><br>
<personne><br>
</personne><br>
</personne><br>
</personne><br>
</personne><br>
</personne><br>
</personne><br>
</personne><br>
</person spersonne><br>
spersonne><br>
spersonne><br>
spersonne><br>
spersonne><br>
spersonne><br>
spersonne><br>
spersonne><br>
spersonne><br>
st-- invalide --><br>
spersonne><br>
spersonne><br>
spersonne><br>
spersonne><br>
spersonne><br>
spersonne><br>
spersonne><br>
spersonne><br> <personne> alide --><br>
>rsonne><br>
<nom> Hafidi</nom><br>
<prenom> Houssem Eddine </prenom><br>
ersonne><br>
valide --><br>
vrdre des balises n'est pas respecté --><br>
>rsonne><br>
<prenom> Houssem Eddine </prenom><br>
<nom> Hafidi</nom><br>
ersonne>

<nom> Hafidi</nom> </personne>

# Définition de Type de document DTD :<br>se répétée optionnelle

- **Définition de Type de document<br>
4. Balise répétée optionnelle<br>
 Une balise peut être répétée plusieurs fois** Une balise peut être répétée plusieurs fois optionnellement.
- **Pour indiquer une telle balise, on fait suivre son nom par** une étoile. **4. Balise répétée optionnelle<br>
• Une balise peut être répétée plusieurs fois optionnelle<br>
• Dour indiquer une telle balise, on fait suivre son nor<br>
• Pour indiquer une telle balise, on fait suivre son nor<br>
• LELEMENT bali** <sup>&</sup>lt;!ELEMENT prenom (#PCDATA)>
- <!ELEMENT balise (balise2, balise3\*, balise4)>
- Exemple :
- 
- <!ELEMENT personne (nom, prenom)>
- <!ELEMENT nom (#PCDATA)>
- 
- une étoile.<br>
<!ELEMENT balise (balise2, balise3\*, balise4)><br>
 <u>Exemple :</u><br>
<!ELEMENT repertoire (personne\*)><br>
<!ELEMENT personne (nom, prenom)><br>
<!ELEMENT nom (#PCDATA)><br>
<!ELEMENT prenom (#PCDATA)><br>
 Cette définition i entre 0 et une infinité de fois la balise <personne />. contenir les balises <nom /> et <prenom /> dans cet ordre.<sup>29</sup>
- La balise<personne />, quant à elle, doit obligatoirement

 Regardons alors la validité des documents XML : Définition de Type de<br>
• Regardons alors la validité des<br>
<!-- valide --><br>
<repertoire> **Définition de Type de document DTD :<br>gardons alors la validité des documents XML :** 

<repertoire>

<personne>

é**finition de Type de document DTD :**<br>rdons alors la validité des documents XML :<br>e><br>snom> Hafidi </nom><br><prenom> Houssem Eddine </prenom><br>ersonne> <prenom> Houssem Eddine </prenom> </personne> <personne> <nom>Sebti</nom> <prenom>Riad</prenom> </personne> </repertoire>

# Définition de Type de<br>
<!-- valide --><br>
<repertoire><br>
<personne> Définition de Type de document DTD :<br>de -->

<repertoire>

<personne>

**Définition de Type de document DT**<br>
de --><br>
oire><br>
<nom>Hafidi </nom><br>
<prenom> Houssem Eddine </prenom><br>
<rsonne> **Définition de Type de document DTD :<br>de --><br>oire><br>sonne><br><nom>Hafidi </nom><br><prenom> Houssem Eddine </prenom><br>rrsonne>** <!-- valide --><br>
<repertoire><br>
<personne><br>
<nom>Hafidi </nom><br>
<prenom> Houssem Eddine<br>
</personne><br>
</repertoire><br>
<!-- valide --><br>
<rrepertoire > <repertoire><br>
<personne><br>
<personne><br>
<prenom> Hafidi </nom><br>
<prenom> Houssem Eddine </prenom><br>
</personne><br>
</repertoire><br>
<!-- valide --><br>
<rrepertoire ><br>
</repertoire ><br>
</repertoire ><br>
</repertoire >

</personne>

</repertoire>

</repertoire>

# **Définition de Type de document DTD :<br>alide -->**

**Définition de Type de<br>
<!-- invalide --><br>
<!-- il manque la balise prenom da<br>
personne--> Définition de Type de document DTD :**<br>
<!-- invalide --><br>
<!-- il manque la balise prenom dans la seconde balise<br>personne--><br>
<repertoire> personne--> **Définition de Type de document DTD :**<br>
valide --><br>
manque la balise prenom dans la seconde balise<br>
nne--><br>
rtoire><br>
<nom>Hafidi</nom><br>
<prenom> Houssem Eddine </prenom><br>
sonne><br>
sonne>

<repertoire>

<personne>

<nom>Hafidi</nom>

</personne>

<personne>

<nom>Sebti</nom>

</personne>

</repertoire>

# Définition de Type de document DTD :<br>se répétée

- **Définition de Type de<br>5. Balise répétée<br>• Une balise peut être répétée p** Une balise peut être répétée plusieurs fois.
- Pour cela, on fait suivre le nom de la balise par un plus. **Definition de Type de document DTD**<br> **5. Balise répétée<br>
• Une balise peut être répétée plusieurs fois.**<br>
• Pour cela, on fait suivre le nom de la balise par un<br>
<u><!ELEMENT balise (balise2, balise3+, balise4)></u><br>
• Prenons

<!ELEMENT balise (balise2, balise3+, balise4)>

**Prenons l'exemple suivant :** 

- <!ELEMENT personne (nom, prenom)>
- <!ELEMENT nom (#PCDATA)>

- Pour cela, on fait suivre le nom de la balise par u<br>
stre<br>
strevent balise (balise2, balise3+, balise4)><br>
 Prenons l'exemple suivant :<br>
strevent personne (nom, prenom)><br>
strevent personne (nom, prenom)><br>
strevent perso - Trout deta, of Flatt suivre le flofit de la balise par un plus.<br>
<**!ELEMENT** balise (balise2, **balise3+**, balise4)><br>
- Prenons l'exemple suivant :<br>
<**!ELEMENT** repertoire (**personne+**)><br>
<**!ELEMENT** personne (nom, prenom contienne au minimum une fois la balise<personne />
- La balise<personne />quant à elle doit obligatoirement <!**ELEMENT** repertoire (**personne+**)><br>
<!**ELEMENT** personne (nom, prenom)><br>
<!**ELEMENT** prenom (#PCDATA)><br>
<br>
<br> **Contenir les définition impose que la balise <repertoire /><br>
contienne au minimum une fois la balise<personne**

 Regardons alors la validité des documents XML : **Définition de Type de<br>
• Regardons alors la validité des<br>
<!-- valide --><br>
<repertoire><br>
<personne> Définition de Type de document DTD :**<br>egardons alors la validité des documents XML :<br>alide --><br>rtoire><br><nom>Hafidi</nom><br><prenom> Houssem Eddine </prenom><br>ersonne><br>rrsonne> **Définition de Type de document DTD :<br>gardons alors la validité des documents XML :** 

<repertoire>

<personne>

<nom>Hafidi</nom>

- 
- </personne>

<personne>

<nom>Sebti</nom>

<prenom>Riad</prenom>

</personne>

</repertoire>

# **Définition de Type de document DTD :**<br>egardons alors la validité des documents XML :<br>alide --><br>rtoire><br><nom>Hafidi</nom><br><prenom> Houssem Eddine </prenom><br>ersonne><br>ertoire> **Définition de Type de document DTD :<br>gardons alors la validité des documents XML :**

 Regardons alors la validité des documents XML : **Définition de Type de<br>
• Regardons alors la validité des<br>
<!-- valide --><br>
<repertoire><br>
<personne>** 

<repertoire>

<personne>

<nom>Hafidi</nom>

- 
- </personne>

</repertoire>

<!-- invalide --> <!-- valide --><br>
<repertoire><br>
<personne><br>
<personne><br>
<personne><br>
</personne><br>
</personne><br>
</personne><br>
</personne><br>
</personne><br>
</personne><br>
</personne><br>
</personne><br>
</pertoire><br>
<!-- invalide --><br>
<!-- la balise pers <repertoire >

</repertoire>

## Déclaration d'une DTD

- La DTD qui sert de modèle a un document doit être déclarée au début de celui-ci, avant l'ouverture de l'élément racine.
- Trois modalités sont possibles qui conduisent, selon le cas, à **Une Externe ou DTD**<br> **•• Déclaration d'une DTD**<br>
• La *DTD* qui sert de modèle a un document doit ê<br>
début de celui-ci, avant l'ouverture de l'élément racine<br>
• Trois modalités sont possibles qui conduisent, se<br>
• DTD in

La DTD est intégralement incluse dans le document qu'elle décrit, selon la syntaxe suivante :

## <!DOCTYPE nom\_racine [ liste\_déclarations ] >

 Si plusieurs documents se réfèrent à la même DTD, et que celle-ci est interne, il est clair que la DTD devra être copiée dans chaque document, ce qui entraîne des risques d'erreurs et des manipulations assez lourdes.  $36$ 

## Définition de Type de document DTD :<br>□ Exemple<br><?xml version="1.0" encoding="UTF-8" standalone="yes" ?><br><!DOCTYPE personne [ Définition de Type de document DT<br>
The Exemple<br>
Section 1979 (2007)<br>
Section 1979 (2007)<br>
DOCTYPE personne [<br>
Section 1970 interne --><br>
Section 1970 (2007)<br>
SELEMENT prenom (#PCDATA)<br>
SECTEMENT nom (#PCDATA)<br>
SECTEMENT nom Définition de Type de document DTD :

## **Q** Exemple

<!DOCTYPE personne [

<!--début de la DTD interne -->

<!ELEMENT personne (prenom, nom)>

<!ELEMENT nom (#PCDATA)>

<!--fin de la DTD interne --> ] >

<!--début du document XML-->

<personne>

<prenom>Ahmed</prenom>

<nom>Almi</nom>

</personne>

<!--fin du document XML-->

# **Définition de Type de document DTD :<br>Dexterne<br>ID externe**

- **Définition de Type de de<br>
2. DTD externe<br>
La DTD est mémorisée dans un fichier<br>
celui du document qui s'y réfère.**  La DTD est mémorisée dans un fichier texte spécifique, différent de celui du document qui s'y réfère.
- Pour que le lien soit établi, la DTD est déclarée dans l'en-tête du document par le biais de son URI (chaîne de caractères identifiant une ressource **Définition de Type de docum<br>
2. DTD externe<br>
• La DTD est mémorisée dans un fichier texte sp<br>
celui du document qui s'y réfère.<br>
• Pour que le lien soit établi, la DTD est déclarée<br>
document par le biais de son URI (chaîn** 2. DTD externe<br>
■ La DTD est mémorisée dans un fichier texte spécifique, différent de<br>
celui du document qui s'y réfère.<br>
■ Pour que le lien soit établi, la DTD est déclarée dans l'en-tête du<br>
document par le biais de son

## <!DOCTYPE nom\_racine SYSTEM URI\_dtd >

- 
- L'identification absolue du fichier contenant la DTD, par exemple : <!DOCTYPE html SYSTEM

"http://www.w3.org/TR/xhtml1/DTD/xhtml1-transitional.dtd">

 Une adresse relative si document et DTD sont sur le même site : <!DOCTYPE guide SYSTEM "../../Dtd/rando/rando.dtd">

## Définition de Type de document DTD :<br>
> Un nom de fichier si DTD et document sont dans le même<br>
<?xml version="1.0" encoding="UTF-8"?><br>
<!DOCTYPE personne SYSTEM "personnes.dtd"> Définition de Type de docun<br>
> Un nom de fichier si DTD et document sont<br>
<?xml version="1.0" encoding="UTF-8"?><br>
<!DOCTYPE personne SYSTEM "personnes.dt<br>
<!--début du document--><br>
<personne> **Définition de Type de document DTD :<br>nom de fichier si DTD et document sont dans le même répertoire**

- Définition de Type de document DTD :<br>
→ Un nom de fichier si DTD et document sont dans le même répertoire<br>
<?xml version="1.0" encoding="UTF-8"?><br>
← CIDOCTYPE rememme OVCTEM WE rememme d'al<sup>li</sup>n
- 
- <!DOCTYPE personne SYSTEM "personnes.dtd"> <?xml version="1.0" encoding="UTF-8"?><br>
<!DOCTYPE personne SYSTEM "personnes<br>
<!--début du document--><br>
<personne><br>
<personne><br>
<nom>Almi</nom><br>
</personne><br>
</personne><br>
</personne><br>
</personne><br>
</personne><br>
</personne>
- 

<personne>

- <prenom>Ahmed</prenom>
- <nom>Almi</nom>

</personne>

- 
- <!DOCTYPE personne SYSTEM "personnes.dtd"><br>
<!--début du document--><br>
<personne><br>
<personne><br>
<personne><br>
</personne><br>
</personne><br>
</--fin du document--><br>
<br>
<br>
<br>
<br>
<br>
Avec le contenu du fichier personnes.dtd :<br>
<br>
<br>
<br>
<br>
<br>
<br> <personne><br>
<prenom>Ahmed</prenom><br>
<nom>Almi</nom><br>
</personne><br>
</--fin du document--><br>
<br>
コ Avec le contenu du fichier personnes.dtd :<br>
<br>
<!ELEMENT personne (prenom, nom)><br>
<!ELEMENT prenom (#PCDATA)><br>
<!ELEMENT nom (#P
- <!ELEMENT personne (prenom, nom)>
- 
- <!ELEMENT nom (#PCDATA)> <sup>39</sup>

# **Définition de Type de de de lange de lange de lange de lange de la point de la partie de la partie de la partie de la partie de la partie de la partie de la partie de la partie de la partie de la partie de la partie de la Définition de Type de document DTD :<br>ID mixte**

- On peut modifier certaines définitions sans toucher à la DTD.
- Lorsque l'auteur d'un document n'a pas de droit d'écriture sur la DTD.

→ Il pourra ajouter une DTD interne qui viendra compléter ou modifier la DTD externe.

- Le document devra alors être valide par rapport à une DTD égale à la réunion des la DTD externe et de la DTD interne.
- La partie interne de la DTD surchage la partie externe.
- On peut par exemple changer le statut ou la valeur d'un attribut, mais il n'est pas possible de redéfinir un élément.

→ Tout élément doit être déclaré dans la partie interne ou dans la partie externe mais pas dans les deux

## ■ Le document devra alors être valide par rapport à une DTD égale à la<br>réunion des la DTD externe et de la DTD interne.<br>■ La partie interne de la DTD surchage la partie externe.<br>■ On peut par exemple changer le statut ou DTD interne  $\blacktriangleright$   $^{40}$

# Définition de Type de document DTD :<br>Schéma récapitulatif et contenu d'une DTD

## Schéma récapitulatif et contenu d'une DTD

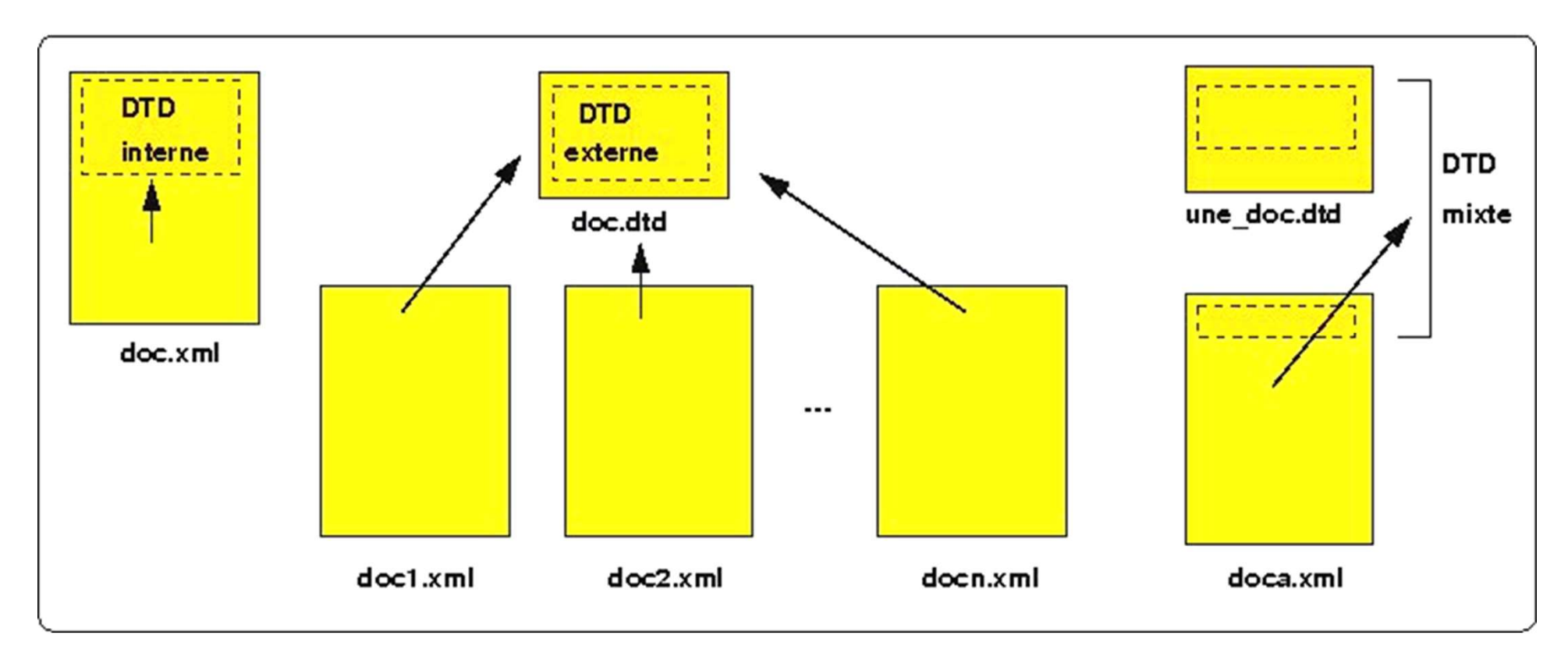

## En résumé

- Un document valide est un document bien formé conforme à une définition.
- Un document conforme à une définition est un document qui respecte toutes les règles qui lui sont imposées dans les fameuses définitions.
- Il est possible d'écrire de nombreuses règles grâce aux DTD.
- I lexiste les DTD internes et les DTD externes.
- Le mot clef **ELEMENT** permet d'écrire les règles relatives aux **balises**  $XML$ **.**  $42$

# Définition de Type de document DTD :<br>lément vs Attribut

- **❖ Elément vs Attribut**
- **-** Utiliser **ELEMENT** pour :
	- $\triangleright$  Un contenu relativement gros
	- $\triangleright$  Un contenu important
	- $\triangleright$  Le contenu fait partie de l'information du document
- **-** Utiliser **Attribut** pour
	- Un contrôle sur les valeurs
	- $\triangleright$  Le contenu est un identifiant

# **Définition de Type de document DTD :<br>2. DTD : les attributs et les entités<br>-** Définir des règles à nos attributs. Définition de Type de document DTD :<br>TD : les attributs et les entités

- **Définir des règles à nos attributs.**
- **☆ Syntaxe**
- Pour indiquer que notre règle porte sur un attribut, on utilise le mot clef **ATTLIST**.<br>On utilise alors la syntaxe suivante :

## <!ATTLIST balise attribut type mode>

Une règle peut donc se diviser en 5 mots clefs :

ATTLIST balise attribut type mode.

# **Définition de Type de document DTD :<br>Internation de Type de document DTD :<br>International de l'attributions de l'attributions de l'attribution de la propriet de l'attribution de l'attrib**

## □ Retour sur la balise et l'attribut

- Ecrire le nom de la balise et de l'attribut concerné
- □ Exemple: <personne sexe="masculin" />
- On écrira alors :
- <!ATTLIST personne sexe type mode>
- □ Retour sur le type
- Il représente le type de l'attribut

**Définition de Type de document DTD :**<br>1) Cas d'un attribut ayant pour type la liste des valeurs possibles<br>Les différentes valeurs possibles pour l'attribut sont séparées par une Les différentes valeurs possibles pour l'attribut sont séparées par une barre verticale | 1) Cas d'un attribut ayant pour type la<br>Les différentes valeurs possibles pour l'att<br>barre verticale |<br><!ATTLIST balise attribut (valeur 1 | vale<br>- Reprenons une nouvelle fois la balise<<br><!ATTLIST personne sexe (masculin| barre verticale |<br>
<!ATTLIST balise attribut (valeur 1 | vale<br>
- Reprenons une nouvelle fois la balise<<br>
<!ATTLIST personne sexe (masculin|fér<br>
□ Exemples de documents XML possil<br>
<!-- valide --><br>
<personne sexe="masculin

<!ATTLIST balise attribut (valeur 1 | valeur 2 | valeur 3 | etc.) mode>

- Reprenons une nouvelle fois la balise <personne />
- <!ATTLIST personne sexe (masculin|féminin) mode>
- Exemples de documents XML possibles : -:ATTLIST personne sexe (masculin|fér<br>
- Reprenons une nouvelle fois la balise<<br>
-:ATTLIST personne sexe (masculin|fér<br>  $\square$  Exemples de documents XML possil<br>
-:-- valide --><br>
-> spersonne sexe="féminin" ></personne><br>
-:--

<personne sexe="masculin" ></personne>

<personne sexe="féminin" ></personne>

```
<personne sexe="autre" ></personne>
```
- 
- 2) Cas d'un attribut ayant pour type du texte non "parsé"<br>• "texte non "parsé"" : la possibilité de mettre ce que l'on veut comme<br>valeur : un nombre, une lettre, une chaîne de caractères, etc. **"** "texte non "parsé"" : la possibilité de mettre ce que l'on veut comme valeur : un nombre, une lettre, une chaîne de caractères, etc.
- Il s'agit de données qui ne seront pas analysées par le "parseur" au moment de la validation et/ou l'exploitation de votre document XML
- On utilise le mot clef **CDATA**.

## <!ATTLIST balise attribut CDATA mode>

Reprenons une nouvelle fois la balise<personne />

<!ATTLIST personne sexe CDATA mode>

```
 Exemples de documents XML possibles :
```

```
valeur : un nombre, une lettre, une cha<br>
■ Il s'agit de données qui ne seront pas<br>
moment de la validation et/ou l'exploita<br>
■ On utilise le mot clef CDATA.<br>
<br>
<br>
<br>
<br>
Exemples de documents XML poss<br>
<br>
<br>
<br>
<br>
<br>
<br>
<br>
<br>
<br>
<br>
<br>
<br>
<personne sexe="masculin" ></personne>
moment de la validation et/ou l'exploite<br>
• On utilise le mot clef CDATA<br>
• CIATTLIST balise attribut CDAT<br>
• Reprenons une nouvelle fois la balise<br>
• <b>CIATTLIST personne sexe CDA<br>
• <b>Exemples de documents XML poss<br>
• 
<personne sexe="féminin" ></personne>
<!-- valide -->
<personne sexe="autre" ></personne>
<!-- valide -->
<personne sexe="12" ></personne> 47
```
- 3) Cas d'un attribut ayant pour type un identifiant unique<br>Frenons l'exemple d'une course. Dans le classement de la course, il y<br>aura un unique vainqueur, un unique second et un unique troisième. Prenons l'exemple d'une course. Dans le classement de la course, il y aura un unique vainqueur, un unique second et un unique troisième. 3) Cas d'un attribut ayant pour type u<br>
■ Prenons l'exemple d'une course. Dans<br>
aura un unique vainqueur, un unique<br>
■ On utilise le mot clef ID comme IDentit<br>
SIATTLIST balise attribut ID model<br>
■ <u>Exemple</u> SIATTLIST per
- On utilise le mot clef **ID** comme **ID**entifiant

## <!ATTLIST balise attribut ID mode>

 Exemple : <!ATTLIST personne position ID mode> <!ATTLIST balise attribut ID mo<br>  $\Box$  Exemple : <!ATTLIST personne po<br>
- Voici quelques exemples de docum<br>
<!-- valide --><br>
<personne position="POS-1" ></personne<br>
<personne position="POS-2" ></personne<br>
<personne position

Voici quelques exemples de documents XML :

<personne position="POS-1" ></personne>

<personne position="POS-2" ></personne>

<personne position="POS-3" ></personne>

```
<personne position="POS-1" ></personne>
```

```
<personne position="POS-1" ></personne>
```
<personne position="POS-2" ></personne> <sup>48</sup>

## 4) Cas d'un attribut ayant pour type une référence à un identifiant<br>unique<br>■ Cela permet de ne pas écrire 100 fois les mêmes informations unique

- Cela permet de ne pas écrire 100 fois les mêmes informations.
- Par exemple, votre document XML peut vous servir à représenter des liens de parenté entre des personnes 1. In the parameter and the personnes<br>
1. In the parameter despersiones<br>
1. In dentifiant unique, on utilise le mot clef IDR<br>
1. ITLIST father id ID mode<br>
1. In qui est l'identifiant unique de la personne<br>
2. Father qui fa
- **Pour faire référence à un identifiant unique, on utilise le mot clef IDREF.** Pour faire référence à un identifiant unique, on utilise le motorienne par exemple la règle suivante :<br> **ETLIST** father id ID mode ><br> **ETLIST** child id ID mode ><br>
FTLIST child id ID mode<br>
father IDREF mode ><br>
Cette règle s
- □ Prenons par exemple la règle suivante :
- <!ATTLIST father id ID mode >

<!ATTLIST child id ID mode

## father IDREF mode >

- Cette règle signifie que la balise child a 2 attributs :
	-
	-

**Exemple** : Illustrons immédiatement avec un exemple XML :  $\Box$  Exemple : Illustrons immédiatement avec un<br>
<!-- valide --><br>  $\angle$  father id="PER-1" >  $\angle$ /father> **□ Exemple :** Illustrons immédiatement a<br>
<!-- valide --><br>
<father id="PER-1" > </father><br>
<child id="PER-2" father="PER-1" > </chil<br>
<!-- invalide --><br>
<!-- l'identifiant PER-0 n'apparaît nulle pa **□ Exemple :** Illustrons immédiatement avec un exemple XML :<br>
<!-- valide --><br>
<br>
<father id="PER-1" > </father><br>
<child id="PER-2" father="PER-1" > </child><br>
<!-- invalide --><br>
<!-- l'identifiant PER-0 n'apparaît nulle pa

```
\leqfather id="PER-1" > \leq /father>
```

```
\langlechild id="PER-2" father="PER-1" > \langlechild>
```

```
\langle father id="PER-1" > \langle father >
```
 $\le$ child id="PER-2" father="PER-0" >  $\le$ /child>

□ Dans cet exemple, la personne PER-2 a pour père la personne PER-1.

```
□ Ainsi, on voit bien le lien entre ces 2 personnes.
```
# Définition de Type de document DTD :<br>our sur le mode

## Retour sur le mode

- Cet emplacement permet de donner une information supplémentaire sur l'attribut **Définition de Type de document<br>
■ Retour sur le mode<br>
• Cet emplacement permet de donner une informa<br>
supplémentaire sur l'attribut<br>
• Exemple une indication sur son obligation ou sa<br>
1) Cas d'un attribut obligatoire<br>
•** supplémentaire sur l'attribut<br>
Exemple une indication sur son obl<br>
1) Cas d'un attribut obligatoire<br>
Si attribut est obligatoire, on utilise<br>
Exemple le sexe d'une personne s<br>
<br>
SI Exemples<br>
<br>
SI Exemples<br>
<br>
SI Exemples<br>
<br>
- **Exemple une indication sur son obligation ou sa valeur.**
- 
- Si attribut est obligatoire, on utilise le mot clef #REQUIRED.
- **Exemple** le sexe d'une personne soit obligatoire,

<!ATTLIST personne sexe (masculin|féminin) #REQUIRED> - Exemple une indication sur son obi<br>
1) Cas d'un attribut obligatoire<br>
- Si attribut est obligatoire, on utilise<br>
- <u>Exemple</u> le sexe d'une personne s<br>
<!**ATTLIST personne sexe (masculir**<br>
<del>Q</del> Exemples<br>
<!-- valide --><br> - Si attribut est obligatoire, on utilise<br>
- <u>Exemple</u> le sexe d'une personne s<br>
<!**ATTLIST personne s**exe (masculin<br> **□ <u>Exemples</u><br>
<!-- valide --><br>
<personne sexe="masculin" ></person<br>
<!-- valide --><br>
<personne sexe="f** 

## **Q** Exemples

<personne sexe="masculin" ></personne>

```
<personne sexe="féminin" ></personne>
```

```
<personne></personne> 51
```
# **Définition de Type de dotain de Suisse d'un attribut optionnel<br>2) Cas d'un attribut optionnel<br>2011 - Si attribut n'est pas obligatoire, on ut<br>2012 - Exemple le sexe d'une personne n'est** Définition de Type de document DTD :

- Si attribut n'est pas obligatoire, on utilise le mot clef #IMPLIED.
- **Exemple** le sexe d'une personne n'est pas obligatoire,

## <!ATTLIST personne sexe CDATA #IMPLIED >

## **Exemples**

```
Définition de Type de (2)<br>
2) Cas d'un attribut optionnel<br>
- Si attribut n'est pas obligatoire, or<br>
- <u>Exemple</u> le sexe d'une personne n<br>
<!<b>ATTLIST personne sexe CDATA #<br>
- <u>Exemples</u><br>
<!-- valide --><br>
<personne sexe="m
<personne sexe="masculin" ></personne>
2) Cas d'un attribut optionnel<br>
- Si attribut n'est pas obligatoire, or<br>
- <u>Exemple</u> le sexe d'une personne n<br>
<!ATTLIST personne sexe CDATA #<br>
-<br>
-<br>
- <u>Exemples</u><br>
-<br>
- valide --><br>
- personne sexe="féminin" ></personne<br>

<personne sexe="féminin" ></personne>
- Srathbut II est pas Obligatolie, of<br>
- <u>Exemple</u> le sexe d'une personne n<br>
<!ATTLIST personne sexe CDATA #<br>
C Exemples<br>
<!-- valide --><br>
<personne sexe="masculin" ></person<br>
<!-- valide --><br>
<personne sexe="féminin" 
<personne></personne>
<!ATTLIST personne sexe CDATA #<br>
\Box Exemples<br>
<!-- valide --><br>
<personne sexe="masculin" ></perso<br>
<!-- valide --><br>
<personne sexe="féminin" ></personn<br>
<!-- valide --><br>
<personne></personne><br>
<!-- valide --><br>
<perso
<personne sexe="15" ></personne>
```
# **Définition de Type de docu<br>3) Cas d'une valeur par défaut<br>• Il suffit d'écrire cette valeur "valeur" dans<br>• Exemple le sexe d'une personne est un h Définition de Type de document DTD :<br>d'une valeur par défaut**

- Il suffit d'écrire cette valeur "valeur" dans la règle.
- **Exemple** le sexe d'une personne est un homme par défaut

## <!ATTLIST personne sexe CDATA "masculin">

## **Q** Exemples

```
Définition de Type de<br>
3) Cas d'une valeur par défaut<br>
- Il suffit d'écrire cette valeur "valeur<br>
- <u>Exemple</u> le sexe d'une personne e<br>
<!<b>ATTLIST personne sexe CDATA "<br>
- <u>Exemples</u><br>
<!-- valide --><br>
<personne sexe="masc
<personne sexe="masculin" ></personne>
3) Cas d'une valeur par défaut<br>
- Il suffit d'écrire cette valeur "valeur<br>
- <u>Exemple</u> le sexe d'une personne e<br>
<!ATTLIST personne sexe CDATA "<br>
- <u>Exemples</u><br>
<!-- valide --><br>
<personne sexe="masculin" ></person<br>
<!-- v
<personne sexe="féminin" ></personne>
<!-- valide -->
" Exemple le sexe d'une personne est un nomme par del<br>
<!ATTLIST personne sexe CDATA "masculin"><br>
□ Exemples<br>
<!-- valide --><br>
<personne sexe="masculin" ></personne><br>
<!-- valide --><br>
<personne sexe="féminin" ></personne>
<personne ></personne>
```
# **Définition de Type de dock<br>
4) Cas d'une constante<br>
1994 - Il est possible de fixer la valeur d'un attrite<br>
1994 - On utilise le mot clef #FIXED suivi de la protection Définition de Type de document DTD :<br>d'une constante**

- Il est possible de fixer la valeur d'un attribut
- On utilise le mot clef #FIXED suivi de la valeur.

## Exemple de règle

Indiquer que la devise doit avoir pour seule valeur possible l'Euro.

## <!ATTLIST objet devise CDATA #FIXED "Euro"> 4) Cas d'une constante<br>
• Il est possible de fixer la valeur d'un<br>
• On utilise le mot clef #FIXED suivi d<br>
• <u>Exemple de règle</u><br>
• Indiquer que la devise doit avoir po<br>
<u><!ATTLIST objet devise CDATA</u> #FIX<br>
<u>Exemples</u><br>
<!-- Il est possible de fixer la valeur d'un<br>- On utilise le mot clef #FIXED suivi d<br>- <u>Exemple de règle</u><br>- Indiquer que la devise doit avoir po<br><!ATTLIST objet devise CDATA #FIX<br>Exemples<br><!-- valide --><br><objet devise="Dollar - Exemple de regle<br>
- Indiquer que la devise doit avoir po<br>
<!ATTLIST objet devise CDATA #FI)<br>
Exemples<br>
<!-- valide --><br>
<objet devise="Euro" ></objet><br>
<!-- invalide --><br>
<objet devise="Dollar" ></objet><br>
<!-- valide -->

## **Exemples**

<objet devise="Euro" ></objet>

<objet devise="Dollar" ></objet>

<objet ></objet>

## En résumé

 Le mot clef ATTLIST permet d'écrire les règles relatives aux attributs d'une balise. **1. Définition de Type de d<br>
↓ En résumé<br>
- Le mot clef ATTLIST permet d'éc<br>
attributs d'une balise.<br>
- On peut remarquer que les DTD<br>
1. Un nouveau format<br>
- les DTD ne sont pas au format X** 

- On peut remarquer que les DTD ont quelques défauts:
- 
- les DTD ne sont pas au format XML.
- Nous avons dû apprendre un nouveau langage avec sa **attributs d'une balise.**<br>
• On peut remarquer que les DTD ont que<br> **1. Un nouveau format**<br>
• les DTD ne sont pas au format XML.<br>
• Nous avons dû apprendre un nouveau la<br>
propre syntaxe et ses propres règles.<br> **2. Le typag**

propre syntaxe et ses propres règles.

- Les DTD ne permettent pas de typer des données.
- **IMPOSSIBLE de préciser si l'on souhaite que ça soit un nombre** entier, un nombre décimal, une date, une chaîne, etc. 55

## Questions ??